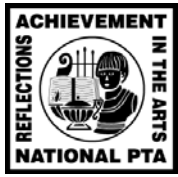

"Beauty is . . ." 2009–2010 PTA Reflections Program | FILM PRODUCTION Students must adhere to the General Student Participation Rules as well as the following Film Production Rules.

## **Description**

A film production entry must be an original work of fiction or nonfiction relating to the current Reflections Program theme. Entries may be with or without sound.

The student submitting the entry must be the director, screenwriter, and cameraperson. If using a computer, the student must do all the work. If the student chooses to appear in the production, a camera on a tripod may be used. All storyboarding, editing, etc. must be done by the student.

Whether an entry uses a variety of techniques or a simple approach, it will be judged primarily on how well the student uses his or her artistic vision to portray the theme. A well-developed concept is more important than technique.

### **Styles**

- **Animation:** Animation may be drawn; created from a collection of objects, clay, torn paper, etc.; or computer-generated.
- **Narrative:** A story told through the images created on film or computer. (This is not the same as a storyteller narrating an original story.)
- **Documentary:** Nonfiction documentation using narration, facts, and images.
- **Experimental:** Video that explores movement, light, and montage.
- **Media presentations:** Computer-generated media presentations must be completely original, and the student must do all the work. Cutting and pasting from other sources is not permitted.
- **PowerPoint presentations will not be accepted**. Students must adhere to copyright laws. Software should be used only to enhance and present the work of the student. Due to the fact that most graphic elements of PowerPoint presentations are copyrighted clip art, use of this program is prohibited.

### **Presentation**

- Entries may not exceed five minutes.
- The film should directly relate to the theme.
- The student submitting the entry is not required to appear in the film.
- Entries should be submitted on CD or DVD.

### **Format**

- Submissions should be in one of the following file formats:
	- $-$  .MPG  $/$  .MPEG
	- ⎯ .MOV / .QT (QuickTime Video)
	- ⎯ .WMV (Windows Media Video)
- The entry should be saved as a file on the CD/DVD, not as a CD/DVD movie.
- Submit the CD/DVD in a plastic or cardboard container; identify both the CD/DVD and the container with the student's name, grade division, state, and year.
- Pack the CD/DVD in a large envelope.
- Place the Student Entry Form in a clear sheet protector; then secure the sheet protector to the outside of the envelope with masking tape.
- Include the title and required artist statement on the Student Entry Form. If the entry has no title, please write "Untitled."

# **Recommendations for Quality Recordings**

- Use a tripod to hold the camera still.
- Make sure there is plenty of lighting, especially if shooting indoors.
- Think about sound. Use an extra microphone (boom mike) if needed. Turn off all noise-making devices in the room (air conditioners, fans, telephones, etc.).

### **Music**

The title, composer, and performer of any background music must be credited and documented on the Student Entry Form. If the connection to the theme is expressed in the song choice, this should be explained in the artist statement.

# **Use of Other Copyrighted Material**

Films may include public places, well-known products, trademarks, or certain other copyrighted material as long as that copyrighted material is incidental to the subject matter of the piece and/or is a smaller element of a whole. The resulting work cannot try to establish an association between the student and the trademark/business/material, or influence the purchase/non-purchase of the trademarked good.

# **Required Information**

On the Student Entry Form, in addition to crediting any background music, please answer the following:

- Who appears in your film? (Please obtain parental consent for any minors who appear in your film.)
- Was a computer used? If so, name the software and hardware.